#### **Symbolic** Execution

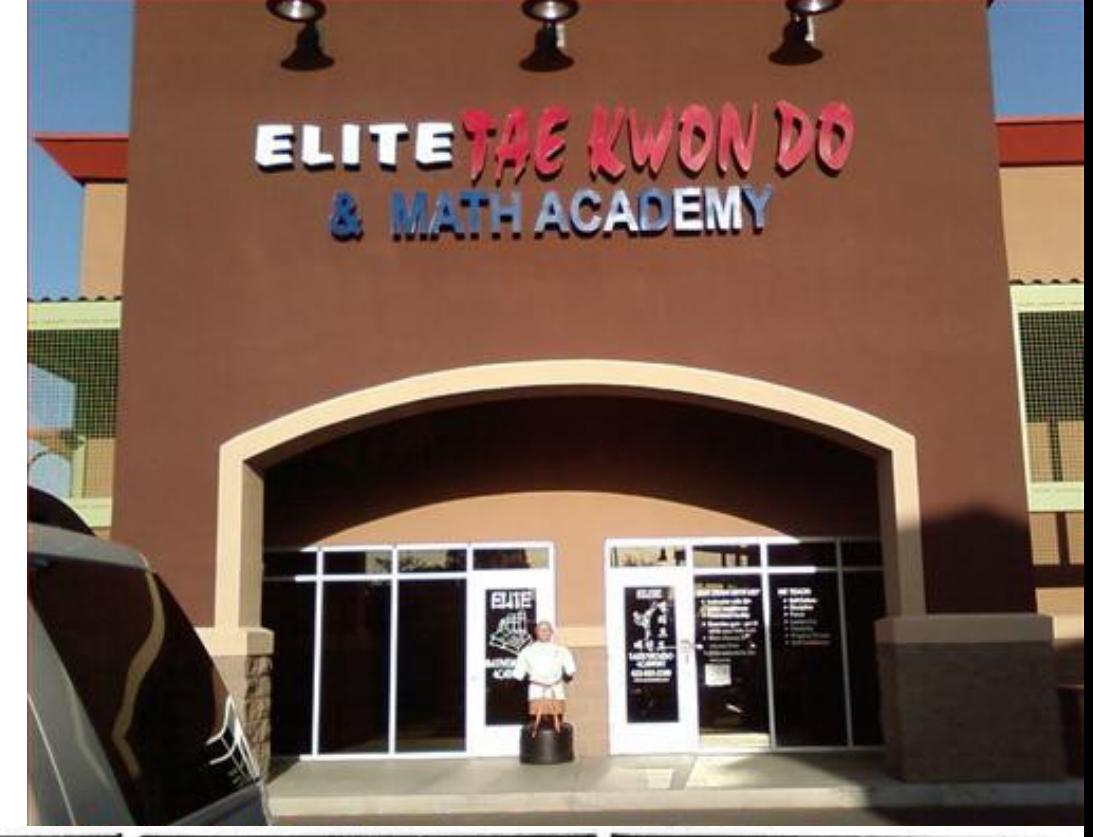

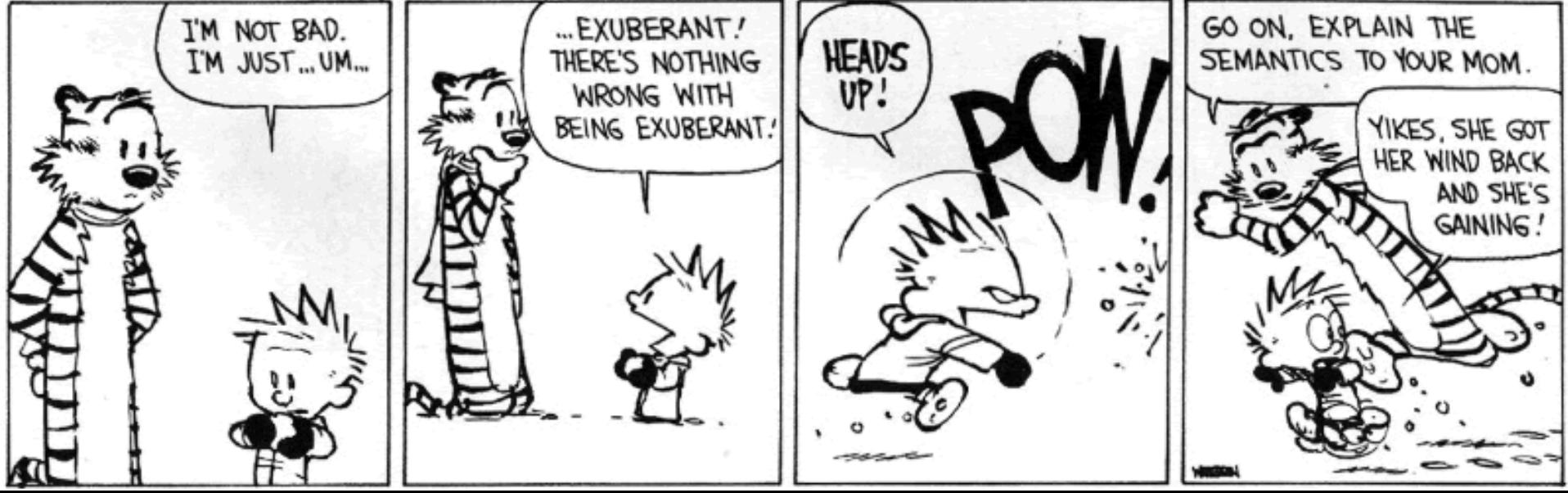

# One-Slide Summary

- **Verification Conditions** make axiomatic semantics practical. We can compute verification conditions **forward** for use on unstructured code (= assembly language). This is sometimes called **symbolic execution**.
- We can add extra invariants or drop paths (dropping is *unsound*) to help verification condition generation **scale**.
- We can model **exceptions**, **memory** operations and **data structures** using verification condition generation.

#### Symbolic Execution

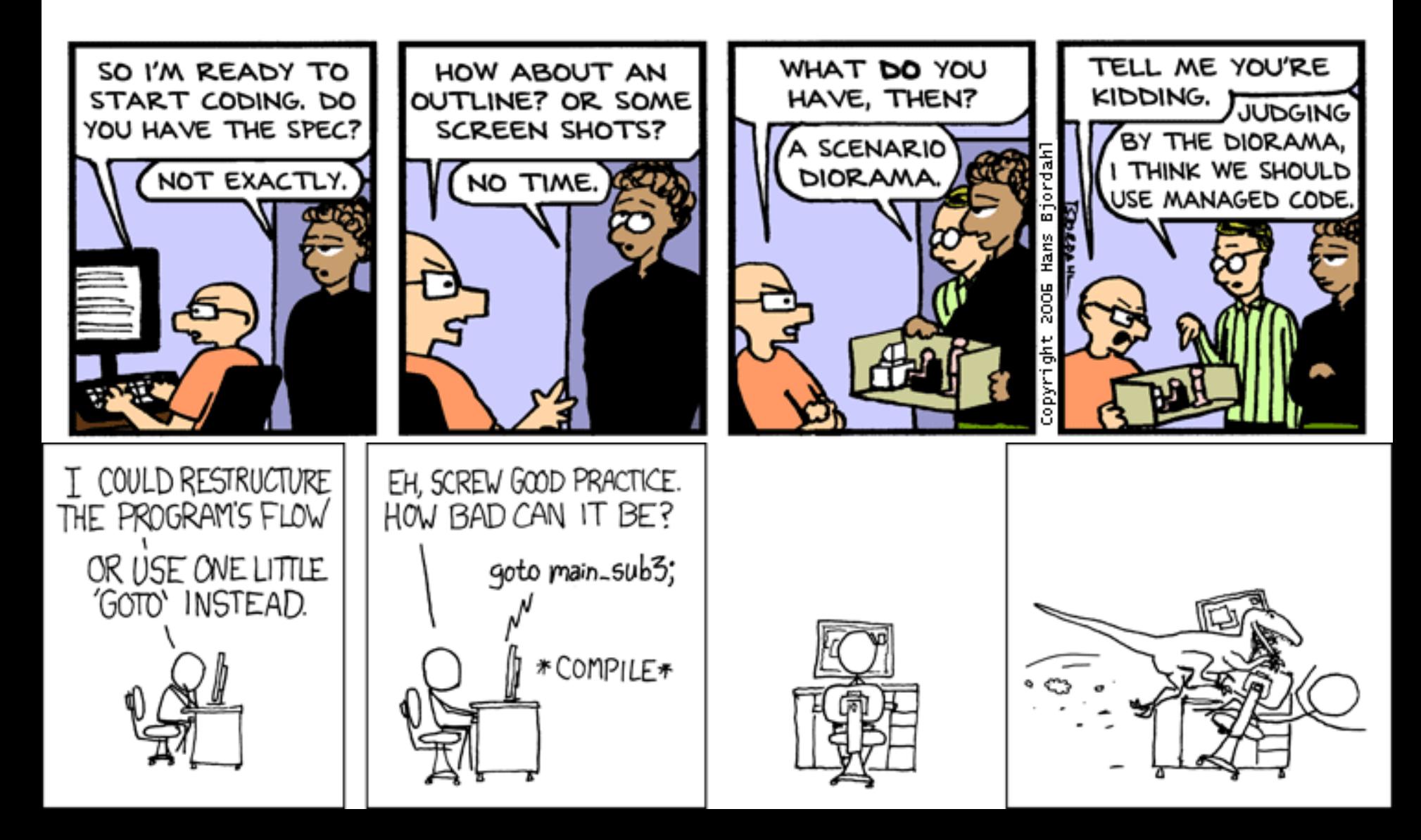

# Not Quite Weakest Preconditions

• Recall what we are trying to do:

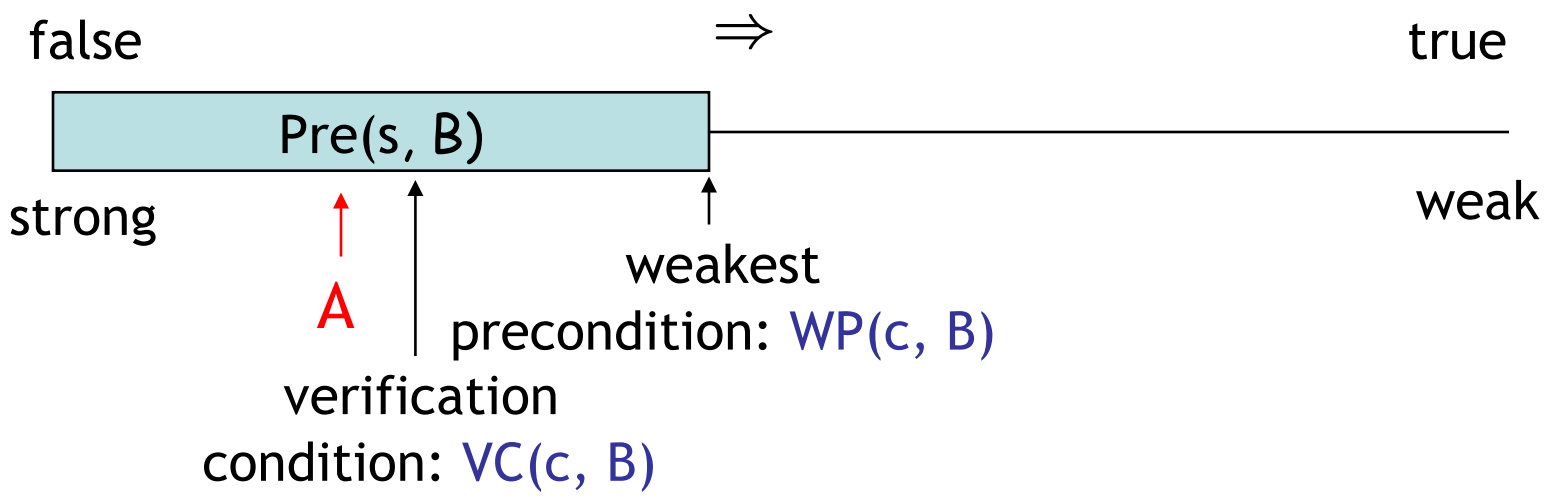

- Construct a verification condition: VC(c, B)
	- Our loops will be annotated with loop invariants!
	- VC is guaranteed to be stronger than WP
	- But still weaker than A:  $A \Rightarrow VC(c, B) \Rightarrow WP(c, B)$

# Groundwork

- Factor out the hard work
	- Loop invariants
	- Function specifications (pre- and post-conditions)
- Assume programs are annotated with such specs
	- Good software engineering practice anyway
	- Requiring annotations = Kiss of Death?
- New form of while that includes a loop invariant:

#### while $_{\text{inv}}$  b do c

- Invariant formula Inv must hold every time before b is evaluated
- A process for computing VC(annotated\_command, post\_condition) is called VCGen

# Verification Condition Generation

- Mostly follows the definition of the wp function:
	- $VC(skip, B) = B$
	- $VC(c_1; c_2)$ , B)  $= VC(c_1, VC(c_2, B))$
	- VC(if b then  $c_1$  else  $c_2$ , B) =

 $b \Rightarrow VC(c_1, B) \land \neg b \Rightarrow VC(c_2, B)$ 

- $VC(x := e, B)$  =  $[e/x] B$
- $VC(left \times = e \text{ in } c, B)$  =  $[e/x] VC(c, B)$
- 
- $VC(while_{inv} b do c, B) = ?$

# VCGen for WHILE

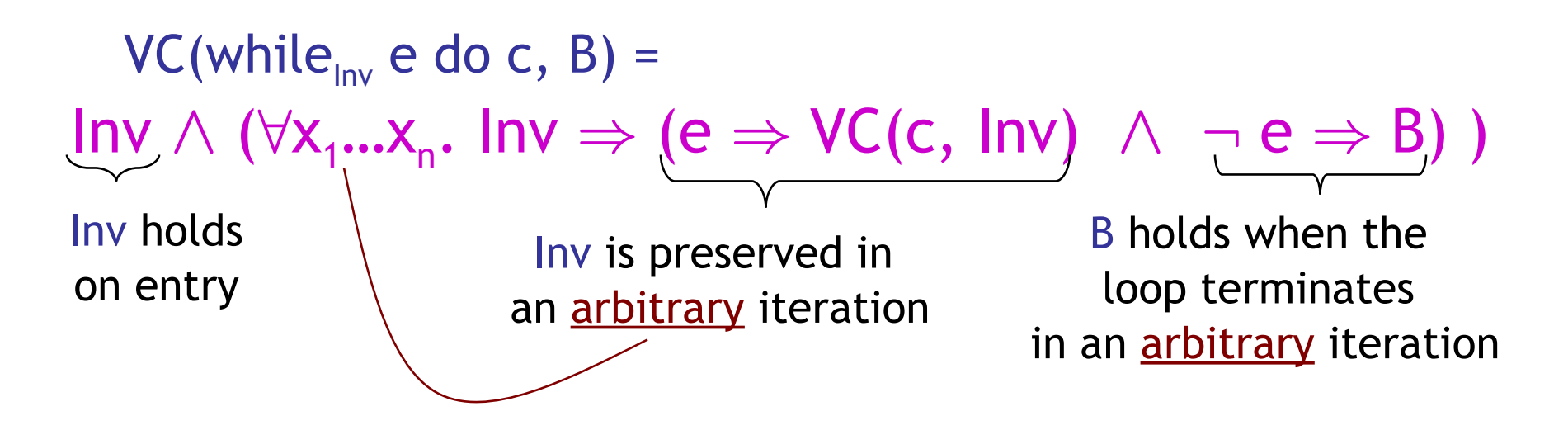

- Inv is the loop invariant (provided externally)
- $X_1$ , ...,  $X_n$  are all the variables modified in c
- The  $\forall$  is similar to the  $\forall$  in mathematical induction:

 $P(0) \wedge \forall n \in \mathbb{N}$ .  $P(n) \Rightarrow P(n+1)$ 

#### Example VCGen Problem

• Let's compute the VC of this program with respect to post-condition  $x \neq 0$ 

 $x = 0$ ;  $y = 2$ ; while  $_{x+y=2}$  y > 0 do  $y := y - 1;$  $x := x + 1$ 

First, what do we expect? **What precondition do we need** to ensure  $x\neq0$  after this?

# Example of VC

• By the sequencing rule, first we do the while loop (call it w):

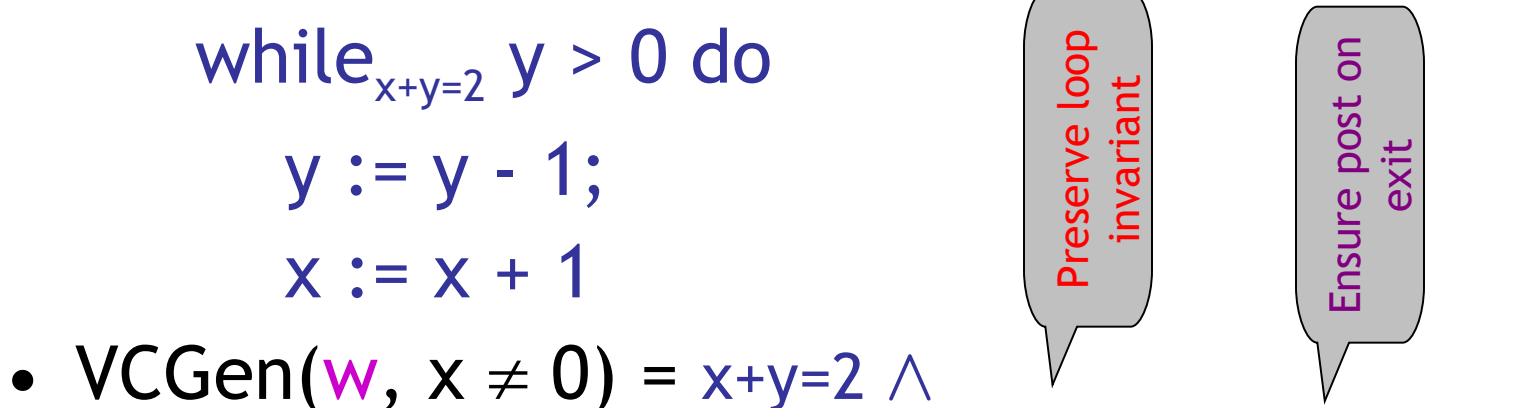

 $\forall x,y. x+y=2 \Rightarrow (y>0 \Rightarrow VC(c, x+y=2) \land y\leq 0 \Rightarrow x \neq 0)$ 

- $VCGen(y:=y-1 ; x:=x+1, x+y=2) =$  $(x+1) + (y-1) = 2$
- w Result:  $x+y=2$   $\wedge$  $\forall x,y. x+y=2 \Rightarrow (y>0 \Rightarrow (x+1)+(y-1)=2 \land y\leq 0 \Rightarrow x \neq 0)$

# Example of VC (2)

- $VC(w, x \neq 0) = x+y=2 \land$  $\forall x,y. x+y=2 \Rightarrow$  $(y>0 \Rightarrow (x+1)+(y-1)=2 \land y<0 \Rightarrow x \ne 0)$ •  $VC(x := 0; y := 2; w, x \neq 0) = 0+2=2 \land$  $\forall x,y. x+y=2 \Rightarrow$  $(y>0 \Rightarrow (x+1)+(y-1)=2 \land y\leq 0 \Rightarrow x \neq 0)$
- So now we ask an automated theorem prover to prove it.

# Thoreau, Thoreau, Thoreau

- **\$ ./Simplify**
- **> (AND (EQ (+ 0 2) 2) (FORALL ( x y ) (IMPLIES (EQ (+ x y) 2) (AND (IMPLIES (> y 0) (EQ (+ (+ x 1)(- y 1)) 2)) (IMPLIES (<= y 0) (NEQ x 0))))))**
- **1: Valid.**
- Huzzah!
- Simplify is a non-trivial five megabytes
- Z3 is 15+ megabytes

# Can We Mess Up VCGen?

- The invariant is from the user (= the adversary, the untrusted code base)
- Let's use a loop invariant that is too weak, like "true".
- $VC = true \wedge \forall x,y. true \Rightarrow$

 $(y>0 \Rightarrow true \land y\leq 0 \Rightarrow x \neq 0)$ 

- Let's use a loop invariant that is false, like " $x \neq 0$ ".
- $VC = 0 \neq 0 \wedge \forall x,y. \ x \neq 0 \Rightarrow$

 $(y>0 \Rightarrow x+1 \neq 0 \land y \leq 0 \Rightarrow x \neq 0)$ 

#### Emerson, Emerson, Emerson

- **\$ ./Simplify**
- **> (AND TRUE**

```
 (FORALL ( x y ) (IMPLIES TRUE
```
 **(AND (IMPLIES (> y 0) TRUE)**

 **(IMPLIES (<= y 0) (NEQ x 0))))))**

**Counterexample: context:**

 **(AND (EQ x 0) (<= y 0) )**

#### **1: Invalid.**

• OK, so we won't be fooled.

# Soundness of VCGen

• Simple form

² **{ VC(c,B) } c { B }**

• Or equivalently that

 $\vdash$  VC(c, B)  $\Rightarrow$  wp(c, B)

- Proof is by induction on the structure of c – Try it!
- Soundness holds for any choice of invariant!
- Next: extensions to Symbolic Execution

# Where Are We?

- Axiomatic Semantics: the meaning of a program is what is true after it executes
- Hoare Triples:  ${A}$  c  ${B}$
- Weakest Precondition:  $\{ WP(c, B)\} \subset \{B\}$
- Verification Condition:  $A\Rightarrow VC(c,B)\Rightarrow WP(c,b)$ 
	- Requires Loop Invariants
	- Backward VC works for structured programs
	- Here we are today …
	- Forward VC (Symbolic Exec) works for assembly

# Today's Cunning Plan

- Symbolic Execution & Forward VCGen
- Handling Exponential Blowup
	- Invariants
	- Dropping Paths
- VCGen For Exceptions (double trouble)
- VCGen For Memory (McCarthyism)
- VCGen For Structures (have a field day)
- VCGen For "Dictator For Life"
- -
- 

# VC and Invariants

• Consider the Hoare triple:

 $\{x \le 0\}$  while<sub>I(x)</sub>  $x \le 5$  do  $x := x + 1$   $\{x = 6\}$ 

• The VC for this is:

 $x \le 0 \Rightarrow I(x) \land \forall x. (I(x) \Rightarrow (x > 5 \Rightarrow x = 6 \land$  $x \leq 5 \Rightarrow |(x+1)|$ 

- Requirements on the invariant:
	- Holds on entry  $\forall x. x \leq 0 \Rightarrow I(x)$
	-
	-

- Preserved by the body  $\forall x. \, I(x) \wedge x \leq 5 \Rightarrow I(x+1)$ 

- Useful  $\forall x. \, 1(x) \wedge x > 5 \Rightarrow x = 6$ 

• Check that  $I(x) = x \le 6$  satisfies all constraints

## Forward VCGen

- Traditionally the VC is computed backwards
	- That's how we've been doing it in class
	- Backwards works well for structured code
- But it can also be computed forward
	- Works even for un-structured languages (e.g., assembly language)
	- Uses symbolic execution, a technique that has broad applications in program analysis
		- e.g., the PREfix tool (Intrinsa, Microsoft) does this
		- Test input generation, document generation, specification mining, security analyses, ...

#### Forward VC Gen Intuition

• Consider the sequence of assignments

 $x_1 := e_1$ ;  $x_2 := e_2$ 

• The VC(c, B) =  $[e_1/x_1]([e_2/x_2]B)$ 

 $=$   $[e_1/x_1, e_2[e_1/x_1]/x_2]$  B

- We can compute the substitution in a forward way using symbolic execution (aka symbolic evaluation)
	- Keep a symbolic state that maps variables to expressions
	- Initially,  $\Sigma_0$  = { }
	- After  $x_1 := e_1, \ \Sigma_1 = \{ x_1 \to e_1 \}$
	- After  $x_2 := e_2$ ,  $\Sigma_2 = \{x_1 \to e_1, x_2 \to e_2[e_1/x_1]\}$
	- Note that we have applied  $\Sigma_1$  as a substitution to righthand side of assignment  $x_2 := e_2$

# Simple Assembly Language

- Consider the language of instructions:
	- $I ::=$   $x := e \mid f() \mid if e goto L \mid goto L \mid$ L: | return | inv e
- The "inv e" instruction is an annotation
	- Says that boolean expression e is true at that point
- Each function f() comes with Pre, and Post, annotations (pre- and post-conditions)
- New Notation (yay!):  $I_k$  is the instruction at address k

# Symex States

- We set up a symbolic execution state:
- $\Sigma: \text{Var} \rightarrow \text{SymbolicExpressions}$
- $\Sigma(x)$  = the symbolic value of x in state  $\Sigma$
- $\Sigma[x:=e]$  = a new state in which x's value is e
- We use states as substitutions:
- $\Sigma(e)$  obtained from e by replacing x with  $\Sigma(x)$
- Much like the opsem so far ...

# Symex Invariants

- The symbolic executor tracks invariants passed
- A new part of symex state:  $Inv \subseteq \{1...n\}$
- If  $k \in \text{Inv}$  then  $I_k$  is an invariant instruction that we have already executed
- Basic idea: execute an inv instruction only twice:
	- The first time it is encountered
	- Once more time around an **arbitrary** iteration

# Symex Rules

- Define a VC function as an interpreter:
	- VC : Address  $\times$  SymbolicState  $\times$  InvariantState  $\rightarrow$  Assertion

 $\Sigma(Post_{current\text{-}function})$  if  $I_k = return$  $VC(k+1, \Sigma[x:=\Sigma(e)], \text{Inv})$  if  $I_k = x := e$  $VC(k, \Sigma, Inv) =$ if  $I_k = f()$  $\Sigma(\textsf{Pre}_f)$   $\wedge$  $\forall \mathsf{a}_1...\mathsf{a}_{\mathsf{m}}.\Sigma"(\mathsf{Post}_{\mathsf{f}}) \Rightarrow$  $VC(k+1, \Sigma', \text{Inv})$ (where  $y_1$ , ...,  $y_m$  are modified by f) and  $a_1$ , ...,  $a_m$  are fresh parameters and  $\Sigma' = \Sigma[y_1 := a_1, ..., y_m := a_m]$ if  $I_k$  = if e goto L  $e \Rightarrow VC(L, \Sigma, Inv) \quad \wedge$  $\neg$  e  $\Rightarrow$  VC(k+1,  $\Sigma$ , Inv)  $VC(L, \Sigma, \text{Inv})$  if  $I_k = \text{goto } L$ *Recall: Inv = "invariants visited so far"*

# Symex Invariants (2a)

Two cases when seeing an invariant instruction:

- 1. We see the invariant for the first time
	- $\mathsf{I}_{k}$  = inv e
	- $k \notin \mathsf{Inv}$  (= "not in the set of invariants we've seen")
	- Let  $\{y_1, ..., y_m\}$  = the variables that could be modified on a path from the invariant back to itself
	- Let  $a_1$ , ...,  $a_m$  be fresh new symbolic parameters

 $VC(k, \Sigma, Inv) =$ 

 $\Sigma(e) \wedge \forall a_1...a_m. \ \Sigma'(e) \Rightarrow \mathsf{VC}(k+1, \ \Sigma', \ \mathsf{Inv} \cup \{k\}])$ 

with  $\Sigma' = \Sigma[y_1 := a_1, ..., y_m := a_m]$ 

**#24** (like a function call)

# Symex Invariants (2b)

- We see the invariant for the second time
	- $I_k = inv E$
	- $k \in Inv$

 $VC(k, \Sigma, Inv) = \Sigma(e)$ 

(like a function return)

- Some tools take a more simplistic approach
	- Do not require invariants
	- Iterate through the loop a fixed number of times
	- PREfix, versions of ESC (DEC/Compaq/HP SRC)
	- Sacrifice completeness for usability

## Symex Summary

- Let  $x_1$ , ...,  $x_n$  be all the variables and  $a_1$ , ...,  $a_n$  fresh parameters
- Let  $\Sigma_0$  be the state  $[x_1 := a_1, ..., x_n := a_n]$
- Let  $\emptyset$  be the empty Inv set
- For all functions f in your program, prove:

 $\forall$ **a**<sub>1</sub>…**a**<sub>n</sub>.  $\Sigma$ <sub>0</sub>(Pre<sub>f</sub>)  $\Rightarrow$  VC(f<sub>entry</sub>,  $\Sigma$ <sub>0</sub>,  $\varnothing$ )

- If you start the program by invoking any f in a state that satisfies  $Pre<sub>f</sub>$ , then the program will execute such that
	- At all "inv e" the e holds, and
	- If the function returns then  $\mathsf{Post}_\mathsf{f}$  holds
- Can be proved w.r.t. a real interpreter (op sem)
- Or via a proof technique called co-induction (or, assume-guarantee)

## Forward VCGen Example

- Consider the program  $Precondition: x \leq 0$ Loop: *inv*  $x \le 6$ 
	- if x > 5 goto End  $x := x + 1$  goto Loop End: return *Postconditon: x = 6*

Forward VCGen Example (2)

\n
$$
x \leq 0 \Rightarrow
$$

\n
$$
x \leq 6 \land
$$

\n
$$
\forall x
$$

\n
$$
(x' \leq 6 \Rightarrow
$$

\n
$$
x' > 5 \Rightarrow x' = 6
$$

\n
$$
\land
$$

\n
$$
x' \leq 5 \Rightarrow x' + 1 \leq 6
$$

• VC contains both **proof obligations** and assumptions about the control flow

# VCs Can Be Large

• Consider the sequence of conditionals

(if  $x < 0$  then  $x := -x$ ); (if  $x \le 3$  then  $x == 3$ )

- With the postcondition  $P(x)$
- The VC is

 $x < 0 \land -x \leq 3 \implies P(-x + 3) \land \triangle$  $x < 0 \land -x > 3 \implies P(-x) \land \land$ 

 $x \ge 0 \land x \le 3 \implies P(x + 3) \land \triangle$ 

 $x \ge 0 \land x > 3 \implies P(x)$ 

• There is one conjunct for each path

 $\Rightarrow$  exponential number of paths!

- Conjuncts for infeasible paths have un-satisfiable guards!
- Try with  $P(x) = x \ge 3$

## English Prose

- 341. Van and Hitomi walked an inaudible distance from those guy's Van was hanging out with.
- 253. However, when he got into his chamber and sat down with a blank canvas propped up on its easel, his vision vanished as if it were nothing but a floating dust moat.
- 352. "Good evening my league." He picked her up by the wrist. "I think that you and I have some talking to do, actually I have a preposition"

# Computer Science

• This American Turing award winner is known for the "law" that "Adding humans to a late software project makes it later." The Turing Award citation notes landmark contributions to operating systems, software engineering and computer architecture. Notable works include *No Silver Bullet: Essence and Accidents of Software Engineering* and *The* 

*\_\_\_ \_\_\_ \_\_\_*.

# Q: Theatre (019 / 842)

• Name the composer or the title of the 1937 musical that includes the lyrics: *"O Fortuna, velut luna statu variabilis, semper crescis aut decrescis; vita detestabilis nunc obdurat et tunc curat ludo mentis aciem, egestatem, potestatem dissolvit ut glaciem."*

# VCs Can Be Exponential

- VCs are exponential in the size of the source because they attempt relative completeness:
	- Perhaps the correctness of the program must be argued independently for each path
- Unlikely that the programmer wrote a program by considering an exponential number of cases
	- But possible. Any examples? Any solutions?

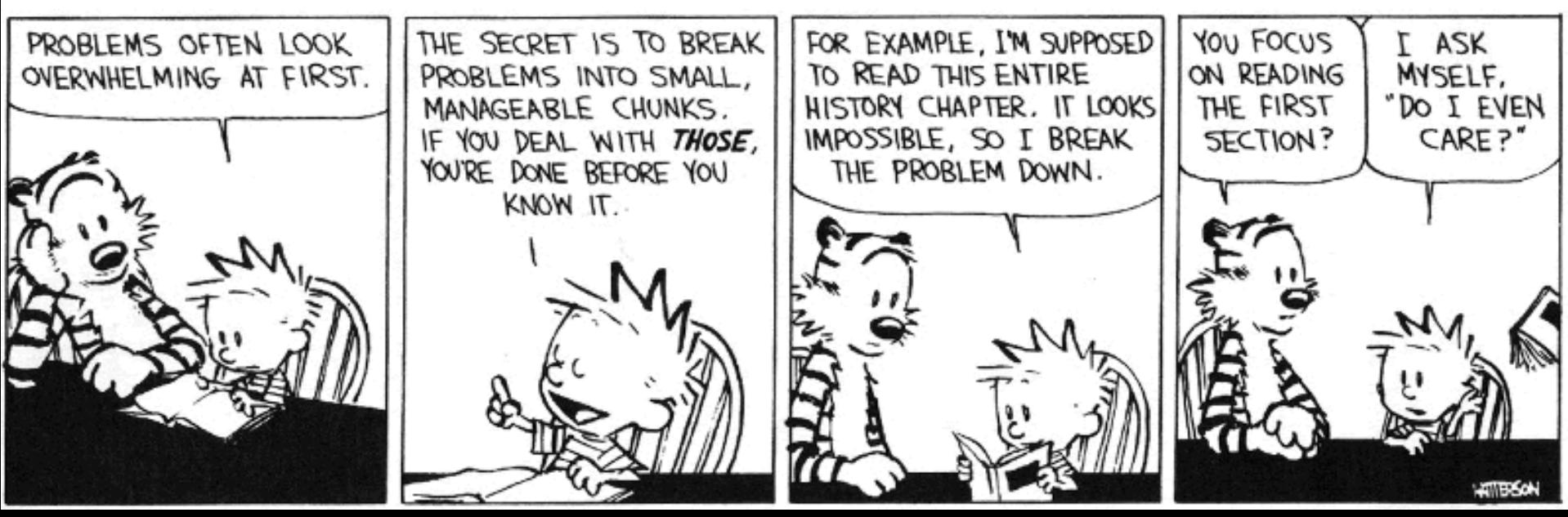

# VCs Can Be Exponential

- VCs are exponential in the size of the source because they attempt relative completeness:
	- Perhaps the correctness of the program must be argued independently for each path
- Standard Solutions:
	- Allow invariants even in straight-line code
	- And thus do not consider all paths independently!

# Invariants in Straight-Line Code

- Purpose: modularize the verification task
- Add the command "after c establish Inv"
	- Same semantics as c (Inv is only for VC purposes) VC(after c establish Inv, P) =  $_{def}$

 $\mathsf{VC}(\mathsf{c},\mathsf{Inv}) \wedge \forall \mathsf{x}_i$ . Inv $\Rightarrow \mathsf{P}$ 

- where  $x_i$  are the ModifiedVars(c)
- Use when c contains many paths after if  $x < 0$  then  $x := -x$  establish  $x \ge 0$ ; if  $x \le 3$  then  $x == 3$  {  $P(x)$  }
- VC is now:

 $(x < 0 \Rightarrow x \geq 0) \land (x \geq 0 \Rightarrow x \geq 0) \land$  $\forall x. x \ge 0 \Rightarrow (x \le 3 \Rightarrow P(x+3) \land x > 3 \Rightarrow P(x))$ 

# Dropping Paths

- In absence of annotations, we can drop some paths
- VC(if E then  $c_1$  else  $c_2$ , P) = choose one of
	- $E \Rightarrow VC(c_1, P) \land \neg E \Rightarrow VC(c_2, P)$  (drop no paths)
	- $E \Rightarrow VC(c_1, P)$ (drops "else" path!)
	- $\leftarrow \neg E \Rightarrow \mathsf{VC}(c_2, P)$ (drops "then" path!)
- We sacrifice soundness! (we are now unsound)
	- No more guarantees
	- Possibly still a good debugging aid
- Remarks:
	- An established trend is to sacrifice soundness to increase usability (e.g., Metal, ESP, even ESC)
	- The PREfix tool considers only 50 non-cyclic paths through a function (almost at random)

# VCGen for Exceptions

- We extend the source language with exceptions without arguments (cf. HW2):
	- throw throws an exception
	- try  $c_1$  catch  $c_2$  executes  $c_2$  if  $c_1$  throws
- Problem:
	- We have non-local transfer of control
	- What is VC(throw, P) ?

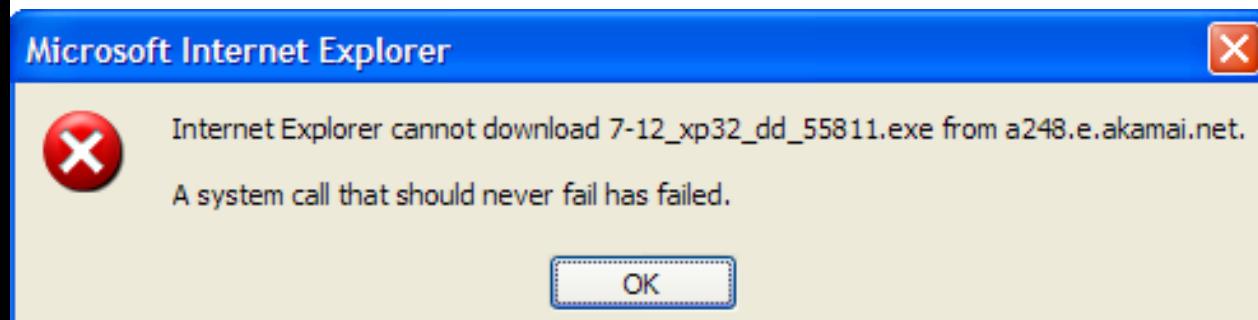

# VCGen for Exceptions

- We extend the source language with exceptions without arguments (cf. HW2):
	- throw throws an exception
	- try  $c_1$  catch  $c_2$  executes  $c_2$  if  $c_1$  throws
- Problem:
	- We have non-local transfer of control
	- What is VC(throw, P) ?
- Standard Solution: use 2 postconditions
	- One for normal termination
	- One for exceptional termination

# VCGen for Exceptions (2)

- VC(c, P, Q) is a precondition that makes c either not terminate, or terminate normally with P or throw an exception with Q
- Rules

 $VC(skip, P, Q) = P$  $VC(c_1; c_2$ , P, Q)  $= VC(c_1, VC(c_2, P, Q), Q)$  $VC(throw, P, Q) = Q$  $VC(try c<sub>1</sub> catch c<sub>2</sub>, P, Q) = VC(c<sub>1</sub>, P, VC(c<sub>2</sub>, P, Q))$  $VC(try c<sub>1</sub> finally c<sub>2</sub>, P, Q) = ?$ 

# VCGen Finally

• Given these:

 $VC(c_1; c_2, P, Q) = VC(c_1, VC(c_2, P, Q), Q)$  $VC(try c<sub>1</sub> catch c<sub>2</sub>, P, Q) = VC(c<sub>1</sub>, P, VC(c<sub>2</sub>, P, Q))$ 

- Finally is somewhat like "if":  $VC(try c<sub>1</sub> finally c<sub>2</sub>, P, Q) =$  $VC(c_1, VC(c_2, P, Q), true)$   $\wedge$  $VC(c_1, true, VC(c_2, Q, Q))$
- Which reduces to:  $VC(c_1, VC(c_2, P, Q), VC(c_2, Q, Q))$

#### Hoare Rules and the Heap

• When is the following Hoare triple valid?

 ${ A }^*X := 5 { *x + *y = 10 }$ 

- A *should be* " $v = 5$  or  $x = y$ "
- The Hoare rule for assignment would give us:
	- $\lceil 5^{\prime}x \rceil$ (\*x + \*y = 10) = 5 + \*y = 10 =
	- $*$ y = 5 (we lost one case)

#### • Why didn't this work?

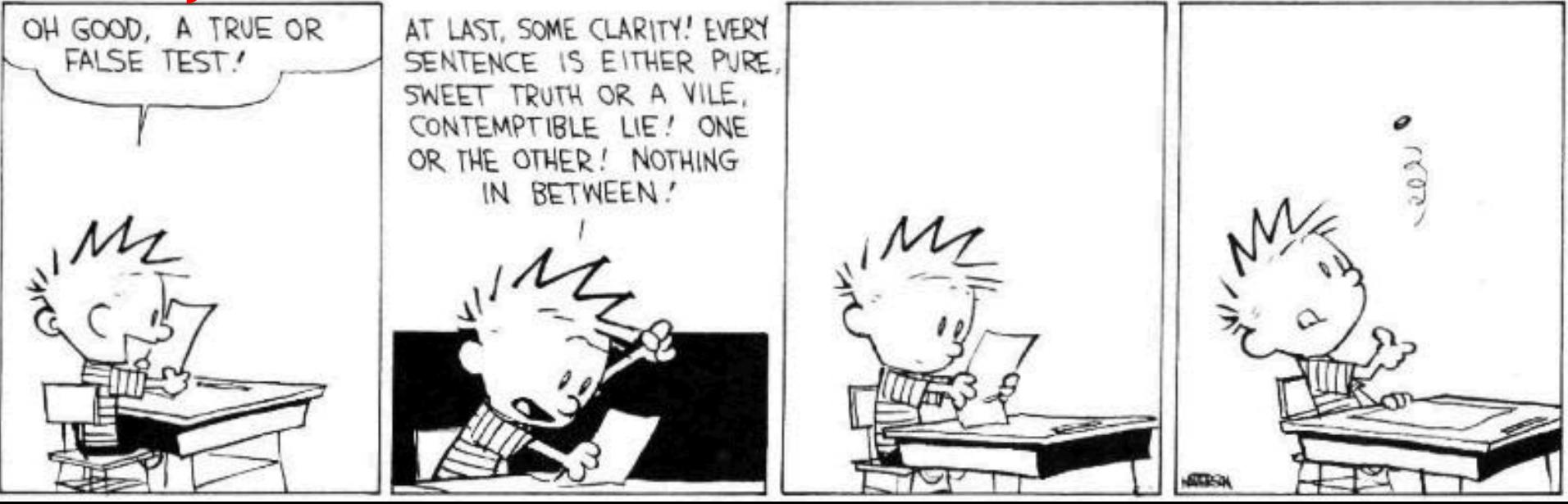

# Handling The Heap

- We do not yet have a way to talk about memory (the heap, pointers) in assertions
- Model the state of memory as a symbolic mapping from addresses to values:
	- If A denotes an address and M is a memory state then:
	- sel(M,A) denotes the contents of the memory cell
	- upd(M,A,V) denotes a new memory state obtained from M by writing V at address A

# More on Memory

- We allow variables to range over memory states
	- We can quantify over all possible memory states
- Use the special pseudo-variable  $\mu$  (mu) in assertions to refer to the current memory
- Example:

#### $\forall i. i \geq 0 \wedge i < 5 \Rightarrow$  sel( $\mu$ , A + i) > 0 says that entries 0..4 in array A are positive

## Hoare Rules: Side-Effects

- To model writes we use memory expressions
	- A memory write changes the value of memory

 ${B[upd(\mu, A, E)/\mu]}$   $* A := E {B}$ 

- Important technique: treat memory as a whole
- And reason later about memory expressions with inference rules such as  $(McCarthy Axioms, ~ (67))$ :

V if  $A_1 = A_2$ sel(M,  $A_2$ ) if  $A_1 \neq A_2$  $sel(upd(M, A<sub>1</sub>, V), A<sub>2</sub>) =$ 

# Memory Aliasing

- Consider again: {  $A$  }  $*x := 5$  {  $*x + xy = 10$  }
- We obtain:
	- $A = \left[\frac{\mu_0 d(\mu, x, 5)}{\mu}\right]$  (\*x + \*y = 10)
		- $=$  [upd( $\mu$ , x, 5)/ $\mu$ ] (sel( $\mu$ , x) + sel( $\mu$ , y) = 10)
- (1) = sel(upd( $\mu$ , x, 5), x) + sel(upd( $\mu$ , x, 5), y) = 10
	- $= 5 + \text{sel}(\text{upd}(\mu, x, 5), y) = 10$

 $=$  if x = y then 5 + 5 = 10 else 5 + sel( $\mu$ ,  $y$ ) = 10

- (2) =  $x = y$  or  $*y = 5$
- Up to (1) is theorem generation
- From (1) to (2) is theorem proving

# Alternative Handling for Memory

- Reasoning about aliasing can be expensive
	- It is NP-hard (and/or undecideable)
- Sometimes completeness is sacrificed with the following (approximate) rule: V if  $A_1$  = (obviously)  $A_2$

 $sel(upd(M, A<sub>1</sub>, V), A<sub>2</sub>) =$ 

otherwise (p is a fresh p<br>
new parameter) sel(M,  $A_2$ ) if  $A_1 \neq$  (obviously)  $A_2$ 

- The meaning of "obviously" varies:
	- The addresses of two distinct globals are  $\neq$
	- The address of a global and one of a local are  $\neq$
- PREfix and GCC use such schemes

# VCGen Overarching Example

- Consider the program
	- Precondition:  $B : bool \wedge A : array(bool, L)$
	- **1: I := 0**

```
R := B
```
3:  $inv I \geq 0 \wedge R$ : bool

```
if I \geq L goto 9
```

```
 assert saferd(A + I)
```

```
T := * (A + I)
```

```
 I := I + 1
```

```
R := T
```

```
 goto 3
```

```
9: return R
```

```
– Postcondition: R : bool
```
# VCGen Overarching Example

```
88. PL. Put
       B : bool \land A : array(bool, L) \Rightarrow0 \geq 0 \wedge B : bool \wedge\forallI. \forallR.
                     I \geq 0 \wedge R : \text{bool} \RightarrowI \geq L \Rightarrow R : \text{bool} Æ
                            I < L \Rightarrow saferd(A + I) \land1 + 1 > 0 \land sel(, A + I) : bool
```
• VC contains both proof obligations and assumptions about the control flow

## Mutable Records - Two Models

- Let  $r:$  RECORD {  $f1:$  T1;  $f2:$  T2 } END
- For us, records are reference types
- Method 1: one "memory" for each record
	- One index constant for each field
	- r.f1 is sel(r,f1) and r.f1 := E is  $r := \text{upd}(r, f1, E)$
- Method 2: one "memory" for each field
	- The record address is the index
	- r.f1 is sel(f1,r) and r.f1 := E is  $f1 := \text{upd}(f1, r, E)$
- Only works in strongly-typed languages like Java
	- Fails in C where  $&r.f2 = &r + sizeof(T1)$

# VC as a "Semantic Checksum"

- Weakest preconditions are an expression of the program's semantics:
	- Two equivalent programs have logically equivalent WPs
	- No matter how different their syntax is!

• VC are almost as powerful

# VC as a "Semantic Checksum" (2)

• Consider the "assembly" language" program to the right

 $x := 4$  $x := (x == 5)$  assert x : bool  $x := not x$ assert x

- High-level type checking is not appropriate here
- The VC is:  $((4 == 5) : bool) \wedge (not (4 == 5))$
- No confusion from reuse of x with different types

# Invariance of VC Across **Optimizations**

- VC is so good at abstracting syntactic details that it is *syntactically preserved* by many common optimizations
	- Register allocation, instruction scheduling
	- Common subexp elim, constant and copy propagation
	- Dead code elimination
- We have *identical* VCs whether or not an optimization has been performed
	- Preserves syntactic form, not just semantic meaning!
- This can be used to verify correctness of compiler optimizations (Translation Validation)

# VC Characterize a Safe Interpreter

- Consider a fictitious "safe" interpreter
	- As it goes along it performs checks (e.g. "safe to read from this memory addr", "this is a null-terminated string", "I have not already acquired this lock")
	- Some of these would actually be hard to implement
- The VC describes all of the checks to be performed
	- Along with their context (assumptions from conditionals)
	- Invariants and pre/postconditions are used to obtain a finite expression (through induction)
- VC is valid  $\Rightarrow$  interpreter *never fails* 
	- We enforce same level of "correctness"
	- But better (static + more powerful checks)

# VC Big Picture

- Verification conditions
	- Capture the semantics of code + specifications
	- Language independent
	- Can be computed backward/forward on structured/unstructured code
	- Make Axiomatic Semantics practical

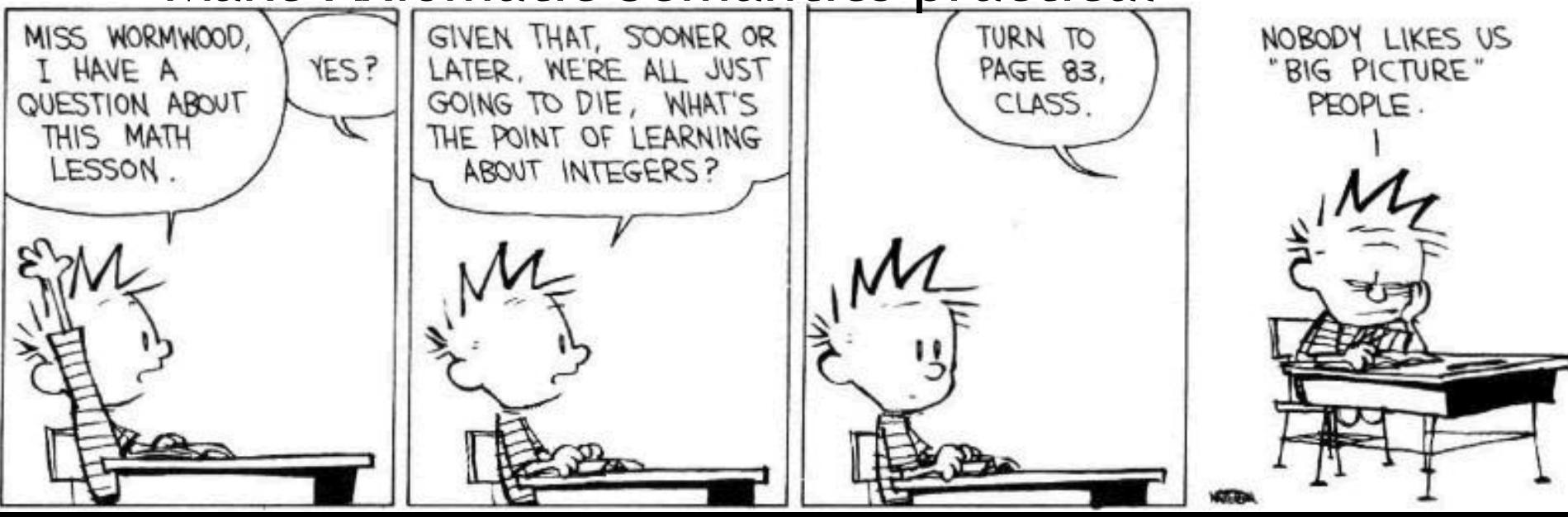

# Invariants Are Not Easy

- Consider the following code from QuickSort int partition(int  $a$ , int  $L_0$ , int  $H_0$ , int pivot) { int  $L = L_0$ ,  $H = H_0$ ; while(L < H)  $\{$ while( $a[L]$  < pivot)  $L + +$ ; while( $a[H]$  > pivot)  $H -$ ; if(L < H)  $\{$  swap a[L] and a[H]  $\}$  } return L }
- Consider verifying only memory safety
- What is the loop invariant for the outer loop ?

#### Done!

• Questions?

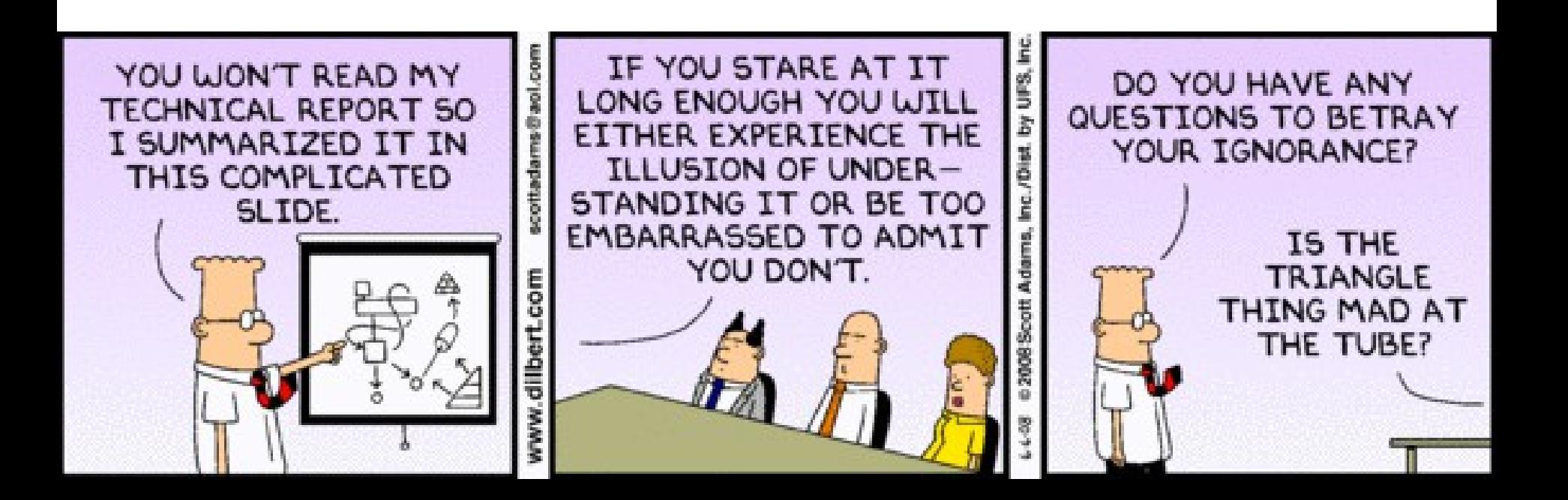